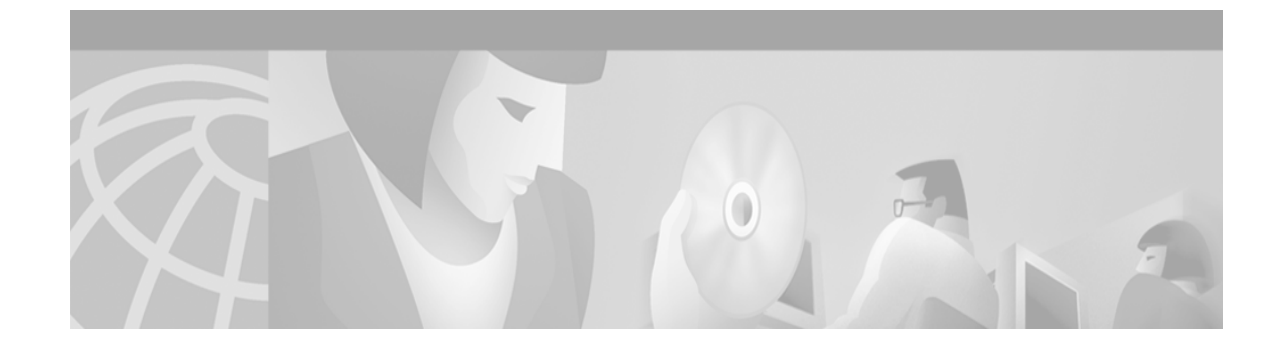

# **MPLS VPN—SNMP MIB Support**

#### **Feature History**

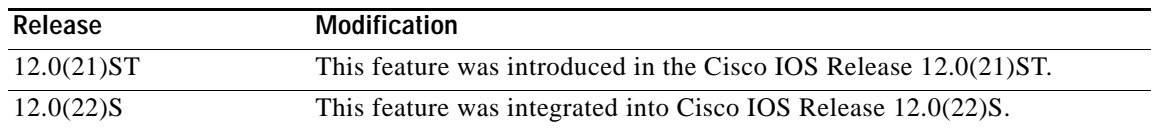

This document describes the Simple Network Management Protocol (SNMP) agent support in Cisco IOS for Multiprotocol Label Switching (MPLS) Virtual Private Network (VPN) management, as implemented in the draft *MPLS/BGP Virtual Private Network Management Information Base Using SMIv2* (*draft-ietf-ppvpn-mpls-vpn-mib-03.txt*).

The MPLS VPN technology allows service providers to offer intranet and extranet VPN services that directly connect their customers' remote offices to a public network with the same security and service levels that a private network offers. Each VPN is associated with one or more VPN routing/forwarding instances (VRFs). A VRF is created for each VPN defined on a router and contains most of the information needed to manage and monitor MPLS VPNs: an IP routing table, a derived Cisco Express Forwarding (CEF) table, a set of interfaces that use this forwarding table, and a set of rules and routing protocol parameters that control the information that is included into the routing table. The Provider-Provisioned VPN (PPVPN)-MPLS-VPN MIB provides access to this VRF information, as well as interfaces included in the VRF, and other configuration and monitoring information.

For more information on MPLS VPNs, see *MPLS Virtual Private Networks*.

This document contains the following sections:

- **•** [Feature Overview, page 2](#page-1-0)
- **•** [Supported Platforms, page 18](#page-17-0)
- **•** [Supported Standards, MIBs, and RFCs, page 19](#page-18-0)
- **•** [Prerequisites, page 19](#page-18-1)
- **•** [Configuration Tasks, page 20](#page-19-0)
- **•** [Configuration Examples, page 22](#page-21-0)
- **•** [Command Reference, page 22](#page-21-1)
- **•** [Glossary, page 33](#page-32-0)

 $\mathbf I$ 

# <span id="page-1-0"></span>**Feature Overview**

SNMP agent code operating in conjunction with the PPVPN-MPLS-VPN MIB enables a standardized, SNMP-based approach to managing MPLS VPNs in Cisco IOS.

The PPVPN-MPLS-VPN MIB is based on the IETF draft MIB specification *draft-ietf-ppvpn-mpls-vpn-mib-03.txt*, which includes objects describing features that support MPLS VPN events. This IETF draft MIB, which undergoes revisions from time to time, is being evolved toward becoming a standard. Accordingly, the Cisco implementation of the PPVPN-MPLS-VPN MIB is expected to track the evolution of the IETF draft MIB, and may change accordingly.

Some slight differences between the IETF draft MIB and the actual implementation of MPLS VPNs within Cisco IOS require some minor translations between the PPVPN-MPLS-VPN MIB and the internal data structures of Cisco IOS. These translations are accomplished by means of the SNMP agent code. Also, while running as a low priority process, the SNMP agent provides a management interface to Cisco IOS. SNMP adds little overhead on the normal functions of the device.

The SNMP objects defined in the PPVPN-MPLS-VPN MIB can be viewed by any standard SNMP utility. The network administrator can retrieve information in the PPVPN-MPLS-VPN MIB using standard SNMP **get** and **getnext** operations for SNMP v1, v2, and v3.

All PPVPN-MPLS-VPN MIB objects are based on the IETF draft MIB; thus, no Cisco specific SNMP application is required to support the functions and operations pertaining to the PPVPN-MPLS-VPN MIB features.

This section contains the following topics:

- **•** [Capabilities Supported by PPVPN-MPLS-VPN MIB, page 2](#page-1-1)
- **•** [Functional Structure of the PPVPN-MPLS-VPN MIB, page 3](#page-2-0)
- **•** [Supported Objects in PPVPN-MPLS-VPN MIB, page 3](#page-2-1)
- **•** [MIB Objects Not Supported, page 16](#page-15-0)
- **•** [Benefits of the PPVPN-MPLS-VPN MIB, page 17](#page-16-0)
- **•** [Restrictions, page 17](#page-16-1)
- **•** [Related Features and Technologies, page 17](#page-16-2)
- **•** [Related Documents, page 18](#page-17-1)

## <span id="page-1-1"></span>**Capabilities Supported by PPVPN-MPLS-VPN MIB**

The following functionality is supported in Cisco Release 12.2(11)S for the PPVPN-MPLS-VPN MIB. The PPVPN-MPLS-VPN MIB provides you with the ability to do the following:

- **•** Gather routing and forwarding information for MPLS VPNs on a router.
- **•** Expose information in the VRF routing table.
- **•** Gather information on BGP configuration related to VPNs and VRF interfaces and statistics.
- **•** Emit notification messages that signal changes when critical MPLS VPN events occur.
- **•** Enable, disable, and configure notification messages for MPLS VPN events by using extensions to existing SNMP CLI commands.
- **•** Specify the IP address of a network management system (NMS) in the operating environment to which notification messages are sent.
- **•** Write notification configurations into nonvolatile memory.

### <span id="page-2-0"></span>**Functional Structure of the PPVPN-MPLS-VPN MIB**

The SNMP agent code supporting the PPVPN-MPLS-VPN MIB follows the existing model for such code in Cisco IOS and is, in part, generated by the Cisco IOS tool set, based on the MIB source code.

The SNMP agent code, which has a layered structure that is common to MIB support code in Cisco IOS, consists of four layers:

- **•** Platform-independent layer—This layer is generated primarily by the MIB development Cisco IOS tool set and incorporates platform- and implementation-independent functions. The Cisco IOS MIB development tool set creates a standard set of files associated with a MIB.
- **•** Application interface layer—The functions, names, and template code for MIB objects in this layer are also generated by the MIB development Cisco IOS tool set.
- **•** Application-specific layer—This layer provides an interface between the application interface layer and the API and data structures layer below and performs tasks needed to retrieve required information from Cisco IOS, such as searching through data structures.
- **•** API and data structures layer—This layer contains the data structures or APIs within Cisco IOS that are retrieved or called in order to set or retrieve SNMP management information.

## <span id="page-2-1"></span>**Supported Objects in PPVPN-MPLS-VPN MIB**

The PPVPN-MPLS-VPN MIB contains numerous tables and object definitions that provide read-only SNMP management support for the MPLS VPN feature in Cisco IOS. The PPVPN-MPLS-VPN MIB conforms to Abstract Syntax Notation One (ASN.1), thus reflecting an idealized MPLS VPN database.

Using any standard SNMP network management application, you can retrieve and display information from the PPVPN-MPLS-VPN MIB using GET operations; similarly, you can traverse information in the MIB database for display using GETNEXT operations.

The PPVPN-MPLS-VPN MIB tables and objects supported in this Cisco IOS release are described briefly in the following sections:

- **•** [Scalar Objects, page 4](#page-3-0)
- **•** [MIB Tables, page 5](#page-4-0)
- **•** [Notifications, page 14](#page-13-0)

Objects that are not supported in this Cisco IOS release are listed in the ["MIB Objects Not Supported"](#page-15-0) section.

### **Sample MPLS VPN Configuration**

[Figure 1](#page-3-1) shows a simple MPLS VPN configuration. This configuration includes two customer MPLS VPNs, labeled VPN1 and VPN2, and a simple provider network that consists of two provider edge routers, labeled PE1 and PE2, and a provider core router labeled P. [Figure 1](#page-3-1) shows the following sample configuration:

- **•** VRF names—VPN1 and VPN2
- Interfaces associated with VRFs—Et1, Et2, and At3/0
- **•** Routing protocols—OSPF, RIP, and IBGP
- **•** Routes associated with VPN1—10.1.0.0, 10.2.0.0, and 10.3.0.0

1

- **•** Routes associated with VPN2—172.16.1.0 and 172.16.2.0
- **•** Routes associated with the provider network—192.168.1.0, 192.168.2.0, and 192.168.3.0

This configuration is used in this document to explain MPLS VPN events that are monitored and managed by the PPVPN-MPLS-VPN MIB.

### <span id="page-3-1"></span>*Figure 1 Sample MPLS VPN Configuration*

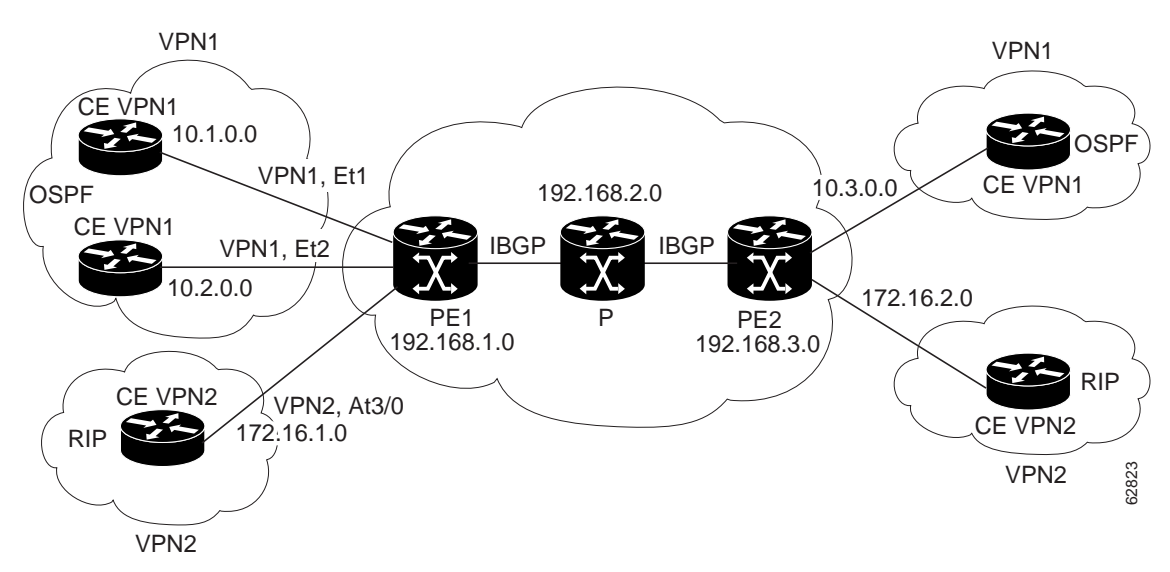

### <span id="page-3-0"></span>**Scalar Objects**

[Table 1](#page-3-2) shows the PPVPN-MPLS-VPN MIB scalar objects supported for this release.

<span id="page-3-2"></span>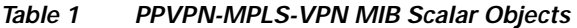

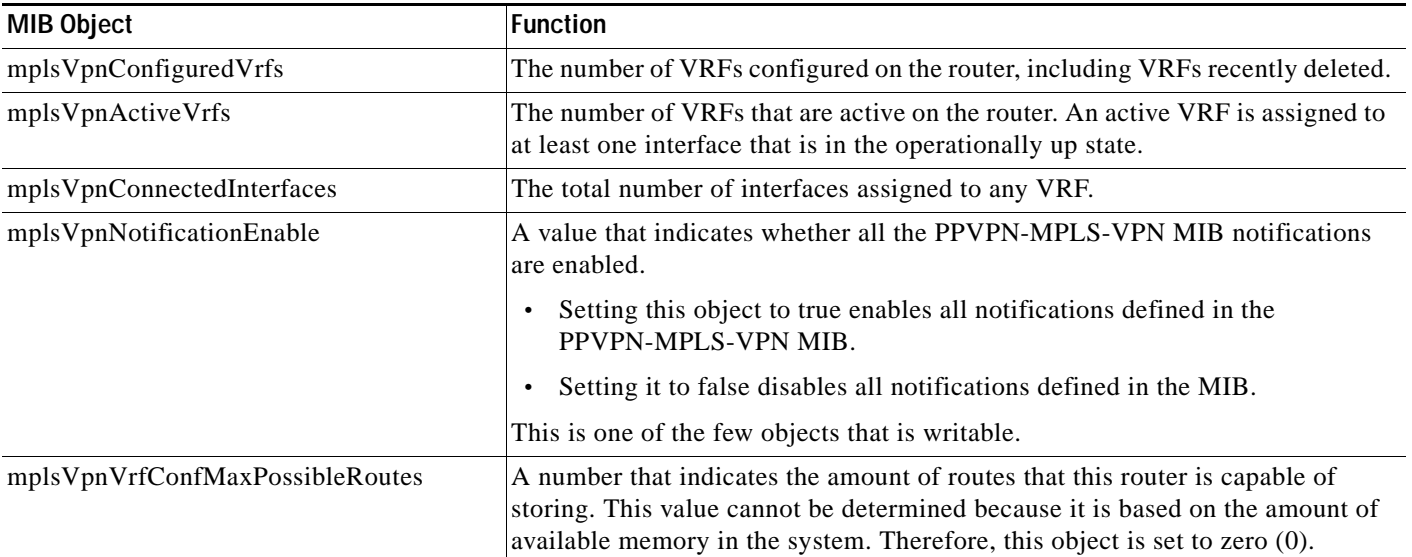

### <span id="page-4-0"></span>**MIB Tables**

The PPVPN-MPLS-VPN MIB implementation for this release supports the following tables:

- **•** [mplsVpnVrfTable, page 5](#page-4-1)
- **•** [mplsVpnInterfaceConfTable, page 6](#page-5-0)
- **•** [mlsVpnVrfRouteTargetTable, page 8](#page-7-0)
- **•** [mplsVpnVrfBgpNbrAddrTable, page 10](#page-9-0)
- **•** [mplsVpnVrfSecTable, page 10](#page-9-1)
- **•** [mplsVpnVrfPerfTable, page 11](#page-10-0)
- **•** [mplsVpnVrfRouteTable, page 11](#page-10-1)

### <span id="page-4-1"></span>**mplsVpnVrfTable**

 $\mathbf I$ 

Entries in the VRF configuration table (mplsVpnVrfTable) represent the VRFs that are defined on the router. This includes recently deleted VRFs. The information in this table is also displayed with the CLI **show ip vrf** EXEC command.

Each VRF is referenced by its VRF name (mplsVpnVrfName).

[Table 2](#page-4-2) lists the MIB objects and their functions for this table.

### <span id="page-4-2"></span>*Table 2 PPVPN-MPLS-VPN MIB Objects for the mplsVpnVrfTable*

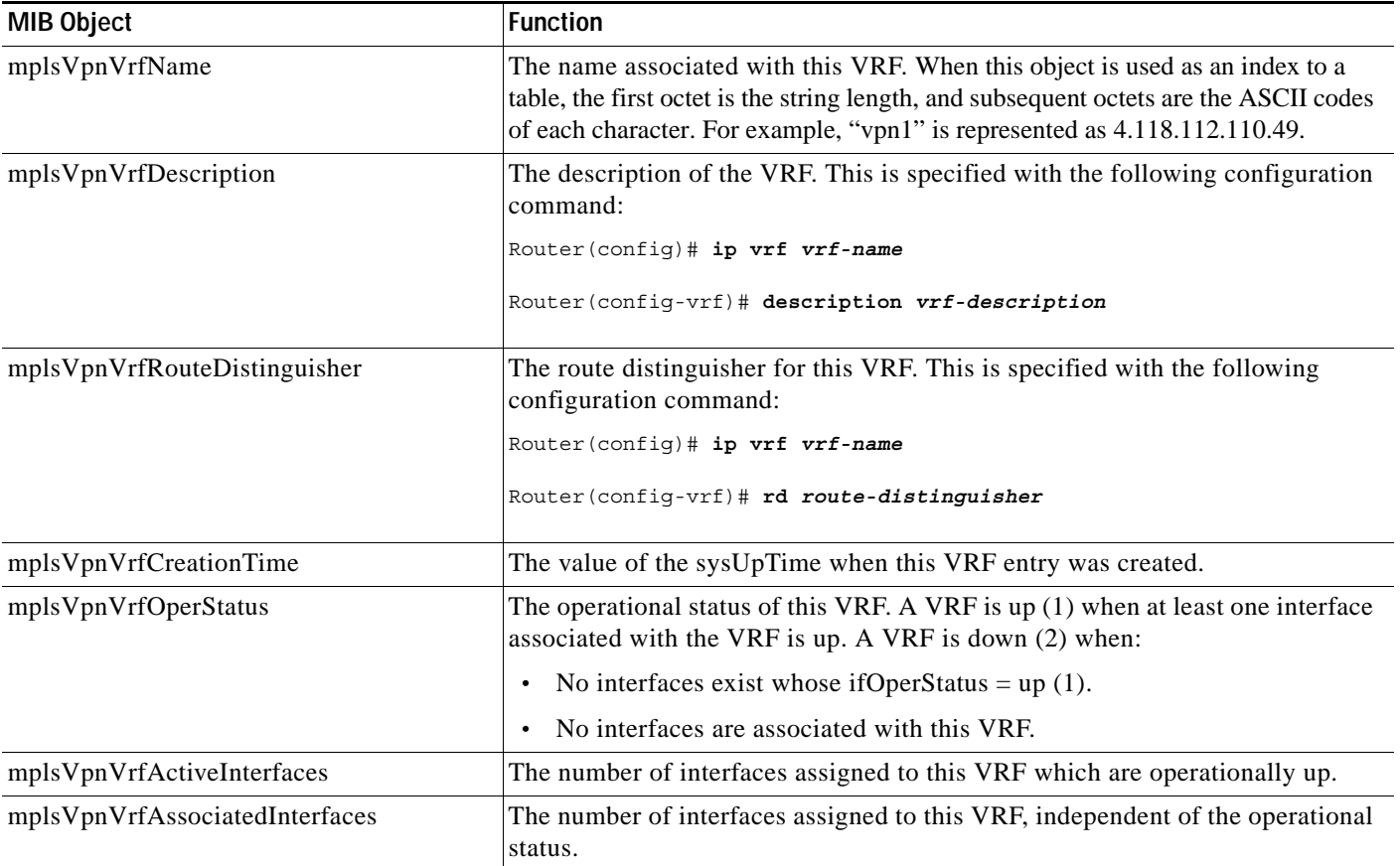

ן

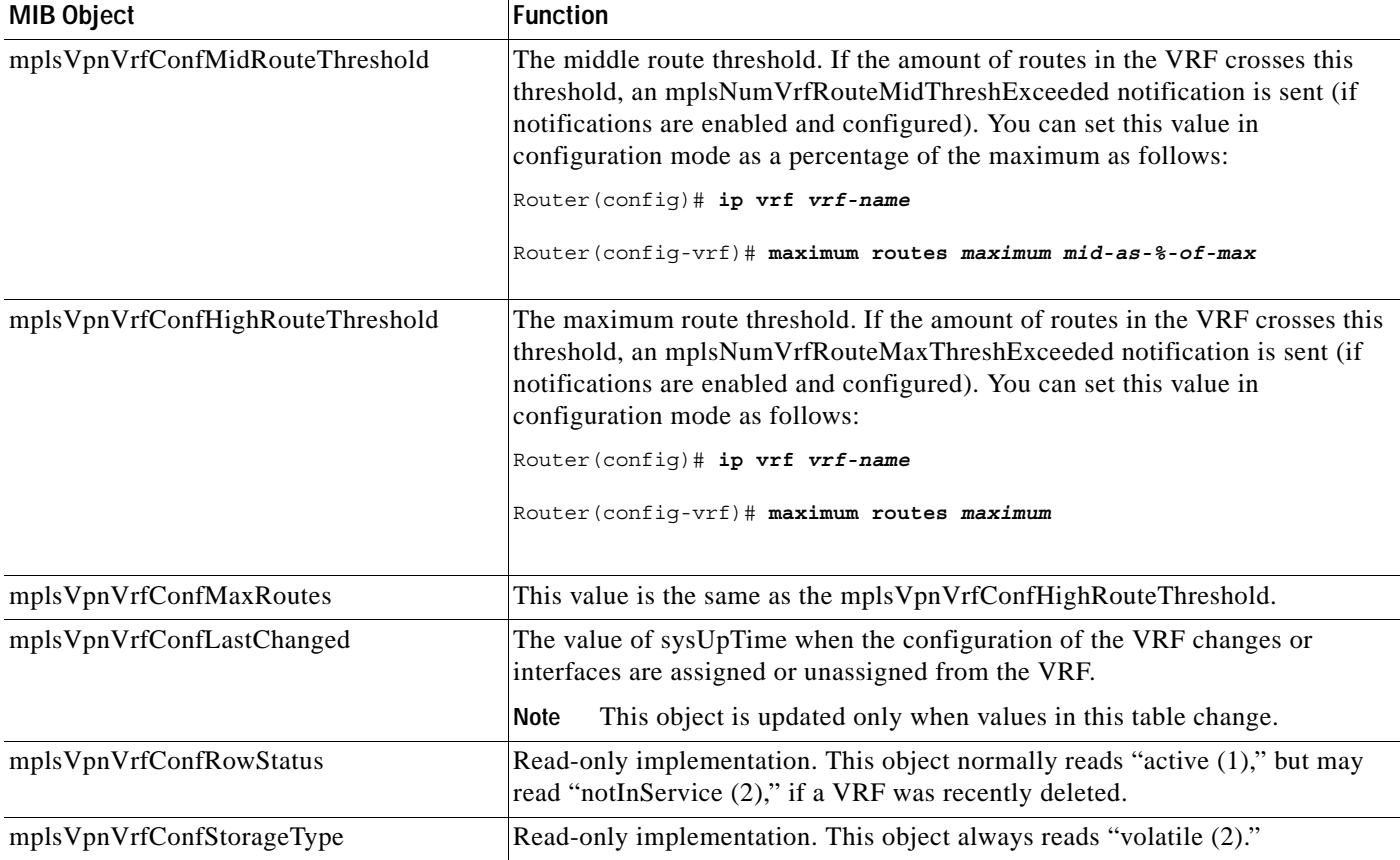

### *Table 2 PPVPN-MPLS-VPN MIB Objects for the mplsVpnVrfTable (continued)*

### <span id="page-5-0"></span>**mplsVpnInterfaceConfTable**

In Cisco IOS, a VRF is associated with one MPLS VPN. Zero or more interfaces can be associated with a VRF. A VRF uses an interface that is defined in the ifTable of the Interfaces Group of MIB II (IFMIB). The IFMIB defines objects for managing interfaces. The ifTable of this MIB contains information on each interface in the network. The mplsVpnInterfaceConfTable associates a VRF from the mplsVpnVrfTable with a forwarding interface from the ifTable. [Figure 2](#page-6-0) shows the relationship between VRFs and interfaces defined in the ifTable and the mplsVpnInterfaceConfTable.

#### <span id="page-6-0"></span>*Figure 2 VRFs, the Interfaces MIB, and the mplsVpnInterfaceConfTable*

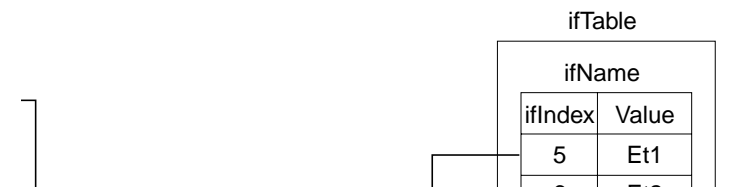

Entries in the VPN interface configuration table (mpls  $\bar{V}$ pnInterfaceConfTable) represent the interfaces that are assigned to each VRF. The information available in this table is also displayed with the CLI **show ip vrf** EXEC command.

The mplsVpnInterfaceConfTable shows how interfaces are assigned to VRFs. An LSR creates an entry in this table for every interface capable of supporting MPLS VPNs.

The mplsVpnInterfaceConfTable is indexed by the following:

- **•** The VRF name (mplsVpnVrfName)
- **•** An identifier that is the same as the ifIndex from the Interface MIB of the interface assigned to the VRF (mplsVpnInterfaceConfIndex)

[Table 3](#page-6-1) lists the MIB objects and their functions for this table.

### <span id="page-6-1"></span>*Table 3 PPVPN-MPLS-VPN MIB Objects for the mplsVpnInterfaceConfTable*

I

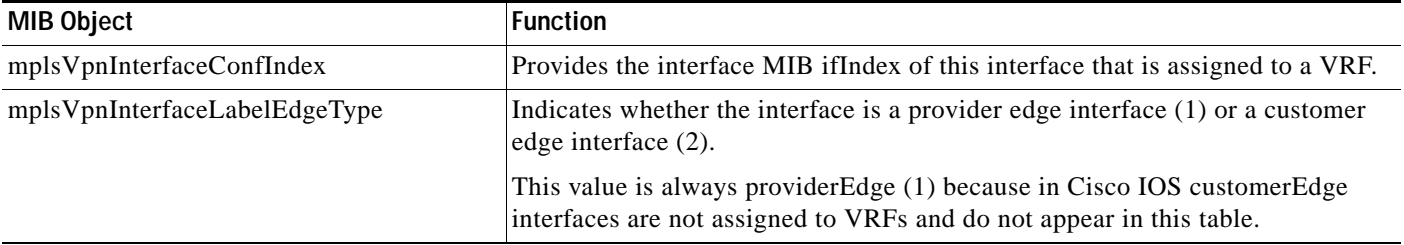

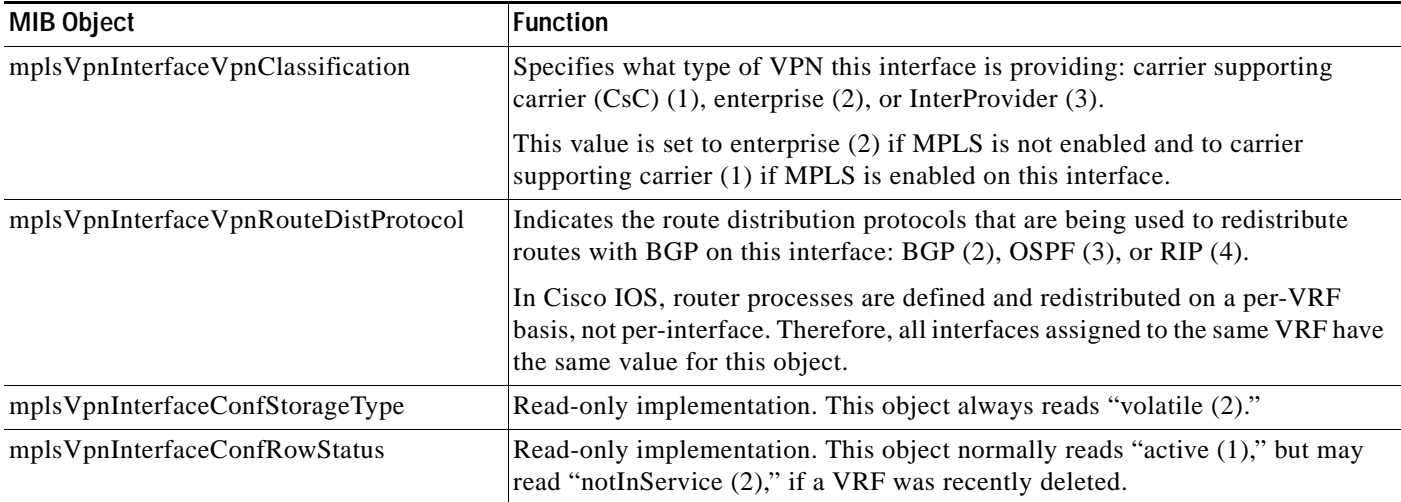

### *Table 3 PPVPN-MPLS-VPN MIB Objects for the mplsVpnInterfaceConfTable (continued)*

### <span id="page-7-0"></span>**mlsVpnVrfRouteTargetTable**

The route target table (mplsVpnVrfRouteTargetTable) describes the route target communities that are defined for a particular VRF. An LSR creates an entry in this table for each target configured for a VRF supporting an MPLS VPN instance.

The distribution of VPN routing information is controlled through the use of VPN route target communities, implemented by Border Gateway Protocol (BGP) extended communities. Distribution of VPN routing information works as follows:

- **•** When a VPN route learned from a CE router is injected into BGP, a list of VPN route target extended community attributes are associated with it. Typically the list of route target community values is set from an export list of route targets associated with the VRF from which the route was learned.
- **•** An import list of route target extended communities is associated with each VRF. The import list defines route target extended community attributes a route must have for the route to be imported into the VRF. For example, if the import list for a particular VRF includes route target communities A, B, and C, then any VPN route that carries any of those route target extended communities—A, B, or C—is imported into the VRF.

[Figure 3](#page-8-0) shows a sample configuration and its relationship to an mplsVpnVrfRouteTargetTable. A route target table exists on each PE router. Routers with route distinguishers (RDs) 100:1, 100:2, and 100:3 are shown in the sample configuration. Routers with RDs 100:4 and 100:5 are not shown in [Figure 3](#page-8-0), but are included in the route targets for PE2 and in the mplsVpnVrfRouteTable.

 $\Gamma$ 

**The Contract of the Contract of the Contract of the Contract of the Contract of the Contract of the Contract of the Contract of the Contract of the Contract of the Contract of the Contract of the Contract of the Contract** 

### <span id="page-8-0"></span>*Figure 3 Sample Configuration and the mplsVpnVrfRouteTargetTable*

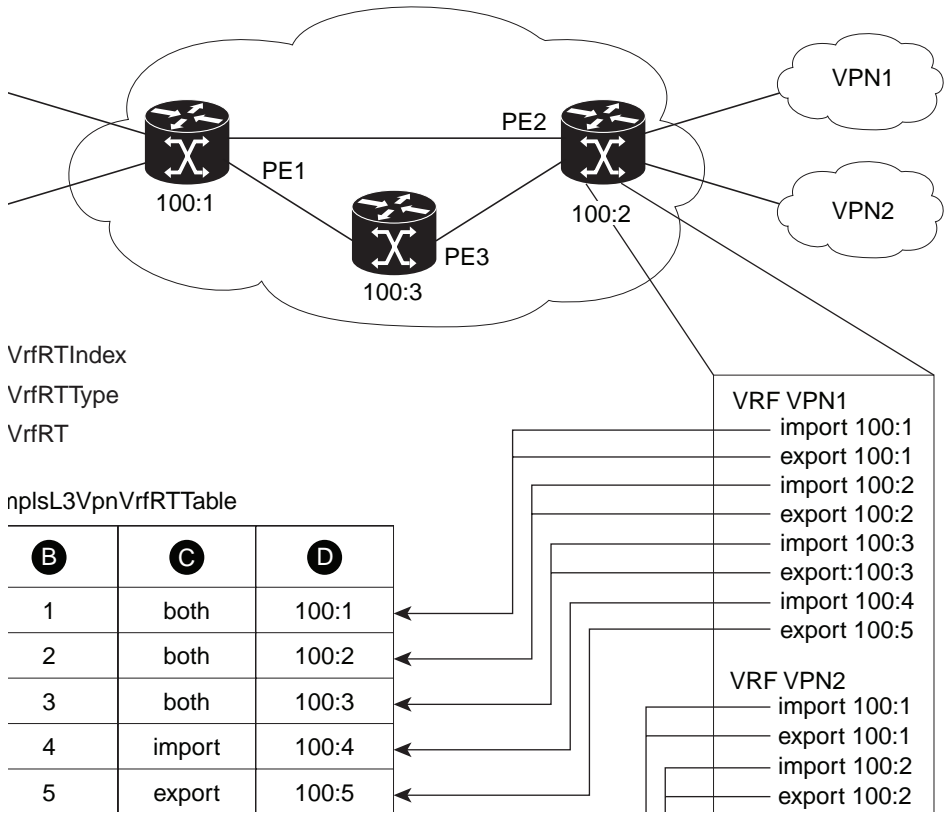

The mplsVpnVrfRouteTargetTable shows the import and export route targets for each VRF. The table is indexed by the following:

- **•** mplsVpnVrfName—The VRF name
- **•** mplsVpnVrfRouteTargetIndex—The route target entry identifier
- **•** mplsVpnVrfRouteTargetType—A value specifying whether the entry is an import route target, export route target, or is defined as both

[Table 4](#page-9-2) lists the MIB objects and their functions for this table.

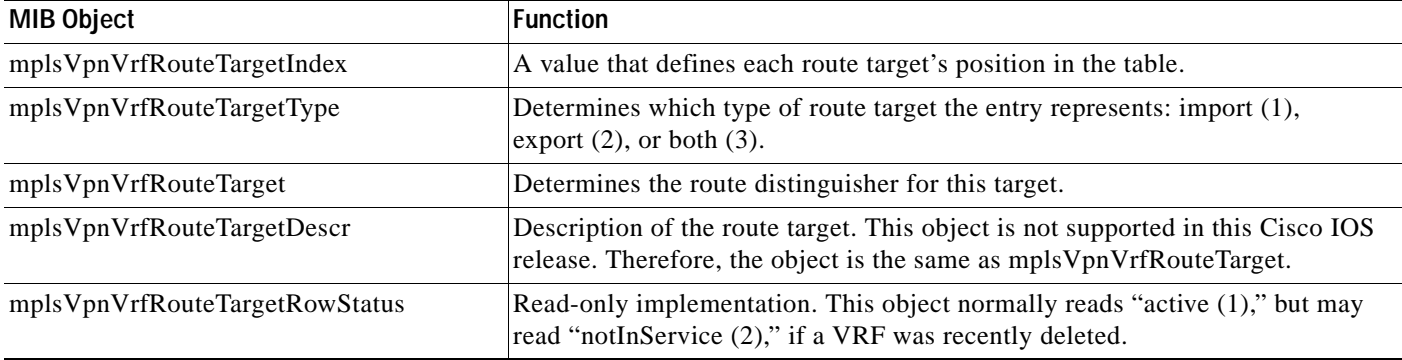

### <span id="page-9-2"></span>*Table 4 PPVPN-MPLS-VPN MIB Objects for the mplsVpnVrfRouteTargetTable*

### <span id="page-9-0"></span>**mplsVpnVrfBgpNbrAddrTable**

The BGP neighbor address table (mplsVpnVrfBgpNbrAddrTable) represents the MPLS eBGP neighbors that are defined for a particular VRF. An LSR creates an entry for every BGP neighbor that is defined in the VRF's address-family.

The mplsVpnVrfBgpNbrAddrTable is indexed by the following:

- **•** The VRF name (mplsVpnVrfName)
- **•** An identifier that is the same as the ifIndex from the Interface MIB of the interface assigned to the VRF (mplsVpnInterfaceConfIndex)
- **•** The IP address of the neighbor (mplsVpnVrfBgpNbrIndex)

[Table 5](#page-9-3) lists the MIB objects and their functions for this table.

<span id="page-9-3"></span>*Table 5 PPVPN-MPLS-VPN MIB Objects for the mplsVpnVrfBgpNbrAddrTable*

| <b>MIB Object</b>           | <b>Function</b>                                                                                                    |
|-----------------------------|----------------------------------------------------------------------------------------------------|
| mplsVpnVrfBgpNbrIndex       | The IPv4 address of the eBGP neighbor.                                                                                                    |
| mplsVpnVrfBgpNbrRole        | The role of this eBGP neighbor: customer edge $(1)$ or provider edge $(2)$ . If the<br>object mplsVpnInterfaceVpnClassification is carrier supporting carrier (CSC),<br>then this value is provider edge $(2)$ , otherwise, this value is customer edge $(1)$ . |
| mplsVpnVrfBgpNbrType        | Address type of this eBGP neighbor. The MIB only supports $IPv4(1)$ .<br>Therefore, this object returns "ipv4 (1)."                                                                                                    |
| mplsVpnVrfBgpNbrAddr        | IP address of the eBGP neighbor.                                                                                                    |
| mplsVpnVrfBgpNbrRowStatus   | Read-only implementation. This object normally reads "active (1)," but may<br>read "notInService (2)" if a VRF was recently deleted.                                                                                                    |
| mplsVpnVrfBgpNbrStorageType | Read-only implementation. This object always reads "volatile (2)."                                                                                                    |

### <span id="page-9-1"></span>**mplsVpnVrfSecTable**

The VRF security table (mplsVpnVrfSecTable) provides information about security for each VRF. An LSR creates an entry in this table for every VRF capable of supporting MPLS VPN.

The mplsVpnVrfSecTable *augments* the mplsVpnVrfTable and has the same indexing.

[Table 6](#page-10-2) lists the MIB objects and their functions for this table.

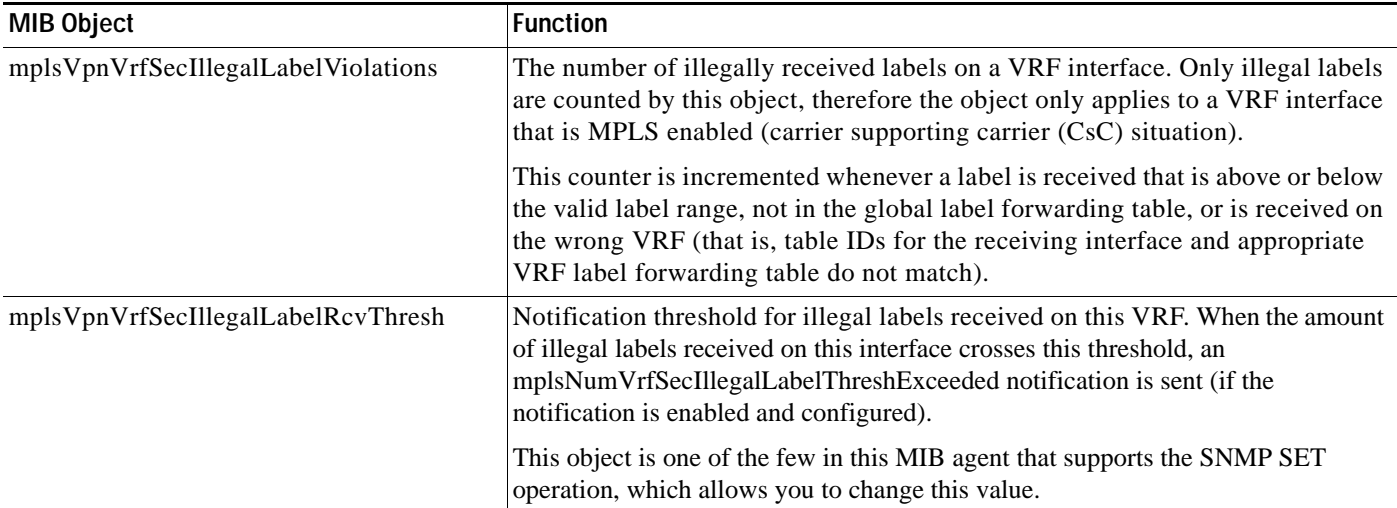

### <span id="page-10-2"></span>*Table 6 PPVPN-MPLS-VPN MIB Objects for the mplsVpnVrfSecTable*

### <span id="page-10-0"></span>**mplsVpnVrfPerfTable**

The VRF performance table (mplsVpnVrfPerfTable) provides statistical performance information for each VRF. An LSR creates an entry in this table for every VRF capable of supporting MPLS VPN.

The mplsVpnVrfPerfTable *augments* the mplsVpnVrfTable and has the same indexing.

[Table 7](#page-10-3) lists the MIB objects and their functions for this table.

#### <span id="page-10-3"></span>*Table 7 PPVPN-MPLS-VPN MIB Objects for the mplsVpnVrfPerfTable*

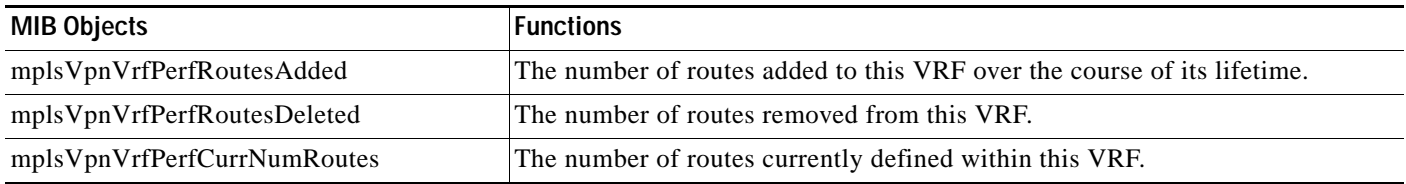

### <span id="page-10-1"></span>**mplsVpnVrfRouteTable**

 $\mathbf I$ 

The VRF routing table (mplsVpnVrfRouteTable) provides the IP routing table information for each VRF. The information available in this table can also be accessed with the CLI **show ip route vrf** <vrf-*name*> EXEC command. For example, for PE1 in [Figure 1](#page-3-1):

**•** With the **show ip route vrf VPN1** command, you would see results like the following:

```
Codes: C - connected, S - static, I - IGRP, R - RIP, M - mobile, B - BGP
   D - EIGRP, EX - EIGRP external, O - OSPF, IA - OSPF inter area 
   N1 - OSPF NSSA external type 1, N2 - OSPF NSSA external type 2
   E1 - OSPF external type 1, E2 - OSPF external type 2, E - EGP
   i - IS-IS, L1 - IS-IS level-1, L2 - IS-IS level-2, ia - IS-IS inter area
   * - candidate default, U - per-user static route, o - ODR
   P - periodic downloaded static route
    !
```

```
Gateway of last resort is not set
!
      10.0.0.0/32 is subnetted, 3 subnets
B 10.3.0.0 [200/0] via 192.168.2.1, 04:36:33
C 10.1.0.0/16 is directly connected, Ethernet1
C 10.2.0.0/16 [200/0] directly connected Ethernet2, 04:36:33
 • With the show ip route vrf VPN2 command, you would see results like the following:
Codes: C - connected, S - static, I - IGRP, R - RIP, M - mobile, B - BGP
   D - EIGRP, EX - EIGRP external, O - OSPF, IA - OSPF inter area 
   N1 - OSPF NSSA external type 1, N2 - OSPF NSSA external type 2
   E1 - OSPF external type 1, E2 - OSPF external type 2, E - EGP
   i - IS-IS, L1 - IS-IS level-1, L2 - IS-IS level-2, ia - IS-IS inter area
   * - candidate default, U - per-user static route, o - ODR
   P - periodic downloaded static route
    !
Gateway of last resort is not set
!
      172.16.0.0/32 is subnetted, 2 subnets
B 172.16.2.0 [200/0] via 192.168.2.1, 04:36:33
C 172.16.1.0 is directly connected, ATM 3/0
```
[Figure 4](#page-11-0) shows the relationship of the routing tables, the VRFs, and the mplsVpnVrfRouteTable. You can view information about the VPN1 and VPN2 route tables using the **show ip route vrf** *vrf-name* CLI command. The global route table is the same as ipCidrRouteTable in the IP-FORWARD-MIB. You can view information about the global route table with the **show ip route** command.

<span id="page-11-0"></span>*Figure 4 Route Table, VRFs, and the mplsVpnVrfRouteTable*

mplsL3VpnVrfName

Route Tables

VPN1 mplsL3VpnVrfRteInetCidrDest

An LSR creates an entry in this table for every route that is configured, either dynamically or statically, within the context of a specific VRF capable of supporting MPLS VPN.

The mplsVpnVrfRouteTable is indexed by the following:

- **•** mplsVpnVrfName—The VRF name, which provides the VRF routing context
- **•** mplsVpnVrfRouteDest—The IP destination address
- **•** mplsVpnVrfRouteMask—The IP destination mask
- **•** mplsVpnVrfRouteTos—The IP header ToS bits
- **•** mplsVpnVrfRouteNextHop—The IP address of the next hop for each route entry

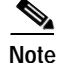

 $\Gamma$ 

**Note** The ToS bits are not supported in this Cisco IOS release and, therefore, are always 0.

[Table 8](#page-12-0) lists the MIB objects and their functions for the mplsVpnVrfRouteTable. This table represents VRF-specific routes. The global routing table is the ipCidrRouteTable in the IP-FORWARD-MIB.

<span id="page-12-0"></span>*Table 8 PPVPN-MPLS-VPN MIB Objects for the mplsVpnVrfRouteTable*

| <b>MIB Object</b>                                                                                    | <b>Function</b>                                                                                                    |
|----------------------------------------------------------------------------------------------------|----------------------------------------------------------------------------------------------------|
| mplsVpnVrfRouteDest                                                                                  | The destination IP address defined for this route.                                                                                                    |
| mplsVpnVrfRouteDestAddrType                                                                          | The address type of the IP destination address (mplsVpnVrfRouteDest). This<br>MIB implementation only supports IPv4 (1). Therefore, this object has a value<br>of "ipv4 (1)."                                                   |
| mplsVpnVrfRouteMask                                                                                  | The destination IP address mask defined for this route.                                                                                                    |
| mplsVpnVrfRouteMaskAddrType                                                                          | The address type of the destination IP address mask. This MIB implementation<br>only supports IPv4 (1). Therefore, this object has a value of "ipv4 (1)."                                                                       |
| mplsVpnVrfRouteTos                                                                                   | The ToS bits from the IP header for this route. Cisco IOS only supports ToS bits<br>of zero. Therefore, the object is always 0.                                                                                                 |
| mplsVpnVrfRouteNextHop                                                                               | The next hop IP address defined for this route.                                                                                                    |
| mplsVpnVrfRouteNextHopAddrType                                                                       | The address type of the next hop IP address. This MIB implementation only<br>supports IPv4 (1). Therefore, this object has a value of "ipv4 $(1)$ ."                                                                            |
| mplsVpnVrfRouteIfIndex                                                                               | The interface MIB ifIndex for the interface through which this route is<br>forwarded. The object is 0 if no interface is defined for the route.                                                                                 |
| mplsVpnVrfRouteType                                                                                  | Defines if this route is a local or remotely defined route.                                                                                                    |
| mplsVpnVrfRouteProto                                                                                 | The routing protocol that was responsible for adding this route to the VRF.                                                                                                    |
| mplsVpnVrfRouteAge                                                                                   | The number of seconds since this route was last updated.                                                                                                    |
| mplsVpnVrfRouteInfo                                                                                  | A pointer to more information from other MIBs. This object is not supported<br>and always returns "nullOID (0.0)."                                                                                                    |
| mplsVpnVrfRouteNextHopAS                                                                             | The Autonomous System number of the next hop for this route. This object is<br>not supported and is always 0.                                                                                                    |
| mplsVpnVrfRouteMetric1                                                                               | The primary routing metric used for this route.                                                                                                    |
| mplsVpnVrfRouteMetric2<br>mplsVpnVrfRouteMetric3<br>mplsVpnVrfRouteMetric4<br>mplsVpnVrfRouteMetric5 | Alternate routing metrics used for this route. These objects are supported only<br>for Cisco IGRP and Cisco EIGRP. These objects display the bandwidth metrics<br>used for the route. Otherwise, these values are set to $-1$ . |

I

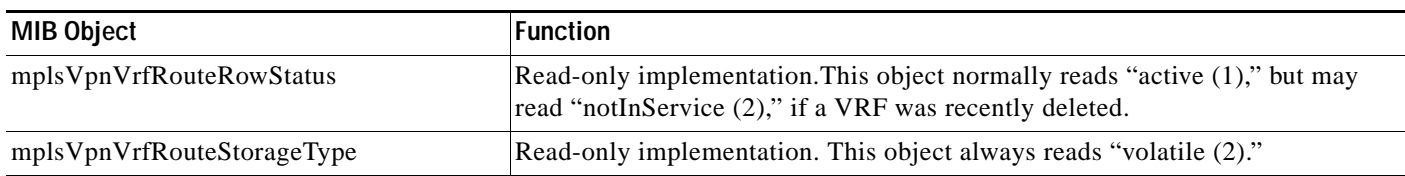

#### *Table 8 PPVPN-MPLS-VPN MIB Objects for the mplsVpnVrfRouteTable (continued)*

### <span id="page-13-0"></span>**Notifications**

This section provides the following information about PPVPN-MPLS-VPN MIB notifications supported in this release:

- **•** [Notification Generation Events, page 14](#page-13-1)
- **•** [Notification Specification, page 16](#page-15-1)
- **•** [Monitoring the PPVPN-MPLS-VPN MIB Notifications, page 16](#page-15-2)

### <span id="page-13-1"></span>**Notification Generation Events**

The following notifications of the PPVPN-MPLS-VPN MIB are implemented for this release:

- **• mplsVrfIfUp**—Sent to an NMS when a VPN routing/forwarding interface table (VRF) is established. A VRF is established when an interface in an operationally "up" state is assigned to a VRF.
- **• mplsVrfIfDown**—Generated and sent to the NMS when a VRF is removed from an interface or the interface transitions from an operationally "up" state to a "down" state.

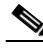

**Note** For the mplsVrfIfUp or mplsVrfIfDown notifications to be issued on ATM or Frame Relay subinterfaces, you must configure the **snmp-server enable traps atm subif** command or the **snmp-server enable traps frame-relay subif** command on the subinterfaces, respectively.

**• mplsNumVrfRouteMidThreshExceeded**—Generated and sent when the middle (warning) threshold is crossed. You can configure this threshold in the CLI by using the following commands:

Router(config)# **ip vrf vrf-name**

Router(config-vrf)# **maximum routes** <*max-thresh*> <*mid-thresh* **(***% of max***)**>

This notification is sent to the NMS only at the time the threshold is exceeded. (See [Figure 5](#page-14-0) for a comparison of the warning and maximum thresholds.) Whenever the number of routes falls below this threshold and exceeds the threshold again, a notification is sent to the NMS.

**• mplsNumVrfRouteMaxThreshExceeded**—Generated and sent when you attempt to create a route on a VRF that already contains the maximum number of routes as defined by the following CLI commands:

```
Router(config)# ip vrf vrf-name
```
Router(config-vrf)# **maximum routes <***max-thresh***> <***mid-thresh* **(***% of max***)>**

A trap notification is sent to the NMS when you attempt to exceed the maximum threshold. Another notification is not sent until the number of routes falls below the maximum threshold and reaches the maximum threshold again. (See [Figure 5](#page-14-0) for an example of how this notification works and for a comparison of the maximum and warning thresholds.)

**Note** The **maximum routes** command sets the number of routes for a VPN Route/Forwarding table (VRF). You *cannot* exceed the number of routes in the VRF that you set with the **maximum routes** *max-thresh* CLI command.

Prior to this implementation of the PPVPN-MPLS-VPN MIB, you were not notified when this threshold (or the warning threshold) was reached.

**• mplsNumVrfSecIllegalLabelThreshExceeded**—Generated and sent when the amount of illegal labels received on a VRF interface exceeds the threshold *mplsVpnVrfSecIllegalLabelRcvThresh*. This threshold is defined with a value of 0. Therefore, a notification is sent when the first illegal label is received on a VRF. Labels are considered illegal if they are outside of the valid label range, do not have a Label Forwarding Information Base (LFIB) entry, or the table ID of the message does not match the table ID for the label in the LFIB.

### <span id="page-14-0"></span>*Figure 5 Comparison of Warning and Maximum Thresholds*

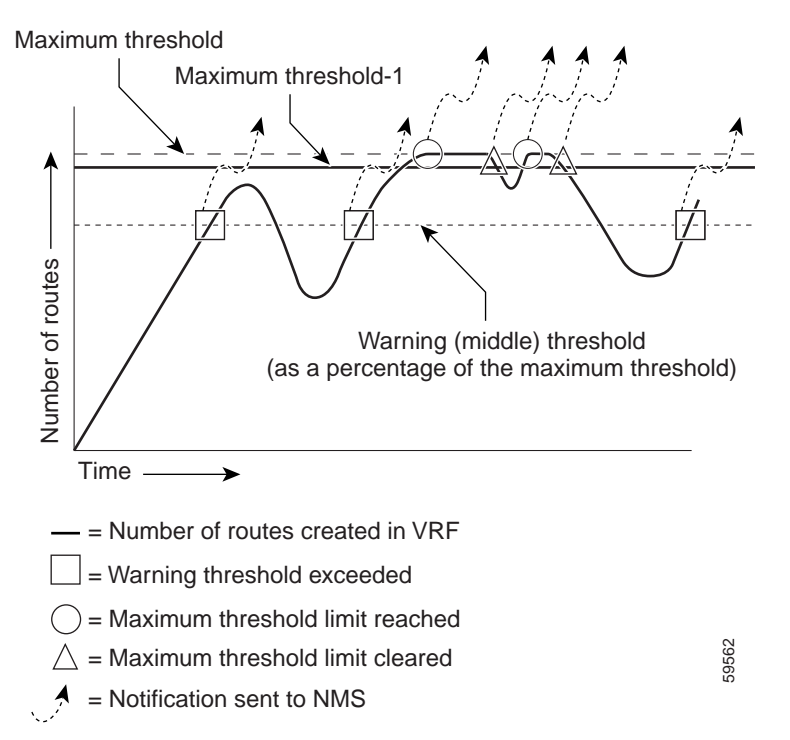

For information on the Cisco IOS CLI commands for configuring PPVPN-MPLS-VPN MIB notifications that are to be sent to an NMS, see the ["Configuration Tasks"](#page-19-0) and ["Command Reference"](#page-21-1) sections.

### <span id="page-15-1"></span>**Notification Specification**

In an SNMPv1 notification, each VPN notification has a generic type identifier and an enterprise-specific type identifier for identifying the notification type.

- **•** The generic type for all VPN notifications is "enterpriseSpecific" as this is not one of the generic notification types defined for SNMP.
- **•** The enterprise-specific type is identified as follows:
	- **–** 1 for *mplsVrfIfUp*
	- **–** 2 for *mplsVrfIfDown*
	- **–** 3 for *mplsNumVrfRouteMidThreshExceeded*
	- **–** 4 for *mplsNumVrfRouteMaxThreshExceeded*
	- **–** 5 for *mplsNumVrfSecIllegalLabelThreshExceeded*

In SNMPv2, the notification type is identified by an **SnmpTrapOID** varbind (variable binding consisting of an object identifier (OID) type and value) included within the notification message.

Each notification also contains two additional objects from the PPVPN-MPLS-VPN MIB. These objects provide additional information about the event, as follows:

- **•** The VRF interface up/down notifications provide additional variables—*mplsVpnInterfaceConfIndex* and *mplsVpnVrfName—*in the notification. These variables describe the SNMP interface index and the VRF name, respectively.
- **•** The mid and max threshold notifications include the *mplsVpnVrfName* variable (VRF name) as well as the *mplsVpnVrfPerfCurrNumRoutes* variable that indicates the current number of routes within the VRF.
- **•** The illegal label notification includes the *mplsVpnVrfName* variable (VRF name) and the *mplsVpnVrfSecIllegalLabelViolations* variable that maintains the current count of illegal labels on a VPN.

### <span id="page-15-2"></span>**Monitoring the PPVPN-MPLS-VPN MIB Notifications**

When PPVPN-MPLS-VPN MIB notifications are enabled (see the **[snmp-server enable traps](#page-22-0)** command), notification messages relating to specific MPLS VPN events within Cisco IOS are generated and sent to a specified NMS in the network. Any utility that supports SNMPv1 or SNMPv2 notifications can receive notification messages.

To monitor PPVPN-MPLS-VPN MIB notification messages, log in to an NMS that supports a utility that displays SNMP notifications, and start the display utility.

### <span id="page-15-0"></span>**MIB Objects Not Supported**

The following objects from the mplsVpnVrfBgpPathAttrTable are not supported for this release:

- **•** mplsVpnVrfBgpPathAttrPeer
- **•** mplsVpnVrfBgpPathAttrIpAddrPrefixLen
- **•** mplsVpnVrfBgpPathAttrIpAddrPrefix
- **•** mplsVpnVrfBgpPathAttrOrigin
- **•** mplsVpnVrfBgpPathAttrASPathSegment
- **•** mplsVpnVrfBgpPathAttrNextHop
- **•** mplsVpnVrfBgpPathAttrMultiExitDisc
- **•** mplsVpnVrfBgpPathAttrLocalPref
- **•** mplsVpnVrfBgpPathAttrAtomicAggregate
- **•** mplsVpnVrfBgpPathAttrAggregatorAS
- **•** mplsVpnVrfBgpPathAttrAggregatorAddr
- **•** mplsVpnVrfBgpPathAttrCalcLocalPref
- **•** mplsVpnVrfBgpPathAttrBest
- **•** mplsVpnVrfBgpPathAttrUnknown

## <span id="page-16-0"></span>**Benefits of the PPVPN-MPLS-VPN MIB**

The PPVPN-MPLS-VPN MIB provides the following benefits:

- **•** A standards-based SNMP interface for retrieving information about critical MPLS VPN events.
- **•** VPN routing/forwarding (VRF) information to assist in the management and monitoring of MPLS VPNs.
- **•** Information, in conjunction with the Interfaces MIB, about interfaces assigned to VRFs.
- **•** Performance statistics for all VRFs on a router.
- **•** The generation and queuing of notifications that call attention to major changes in the operational status of MPLS VPN enabled interfaces; the forwarding of notification messages to a designated NMS for evaluation and action by network administrators.
- **•** Advanced warning when VPN routing tables are approaching or exceed their capacity.
- **•** Warnings about the reception of illegal labels on a VRF enabled interface. Such receptions may indicate misconfiguration or an attempt to violate security.

### <span id="page-16-1"></span>**Restrictions**

The following restrictions apply to the PPVPN-MPLS-VPN MIB for this release:

- **•** Configuration of the MIB using the SNMP SET command is not supported in this release, except for trap-related objects, such as mplsVpnNotificationEnable and mplsVpnVrfSecIllegalLabelRcvThresh.
- **•** The mplsVpnVrfBgpNbrPrefixTable is not supported in this version.

### <span id="page-16-2"></span>**Related Features and Technologies**

The PPVPN-MPLS-VPN MIB is used in conjunction with the following:

- **•** Standards-based SNMP network management application
- **•** Multiprotocol Label Switching (MPLS)
- **•** MPLS Virtual Private Networks
- **•** MPLS Label Switching Router MIB (MPLS-LSR-MIB)
- **•** MPLS VPN Carrier Supporting Carrier

- **•** Interfaces MIB
- **•** IP-FORWARD-MIB

### <span id="page-17-1"></span>**Related Documents**

#### **Cisco Documentation**

For descriptions of other MPLS-based functionality, consult the following documentation.

- **•** *[MPLS Label Distribution Protocol \(LDP\)](http://www.cisco.com/univercd/cc/td/doc/product/software/ios122/122newft/122t/122t4/ft_ldp4t.htm)*
- **•** *MPLS Label Switching Router MIB*
- **•** *MPLS Scalability Enhancements for the ATM LSR*
- **•** *[MPLS Traffic Engineering \(TE\)—Automatic Bandwidth Adjustment for TE Tunnels](http://www.cisco.com/univercd/cc/td/doc/product/software/ios120/120newft/120limit/120st/120st14/abandwth.htm)*
- **•** *[MPLS Traffic Engineering \(TE\)—Scalability Enhancements](http://www.cisco.com/univercd/cc/td/doc/product/software/ios120/120newft/120limit/120st/120st14/scalable.htm)*
- **•** *MPLS Class of Service Enhancements*
- **•** *MPLS Traffic Engineering (TE) MIB*
- **•** *MPLS VPN Carrier Supporting Carrier*

#### **Other Documentation**

- **•** RFC 2233, *The Interfaces Group MIB using SMIv2*
- **•** RFC 2547bis, *BGP/MPLS VPNs*

# <span id="page-17-0"></span>**Supported Platforms**

The MPLS VPN MIB agent is supported on the following platforms:

- **•** Cisco 7200 series routers
- **•** Cisco 7500 series routers

#### **Determining Platform Support Through Cisco Feature Navigator**

Cisco IOS software is packaged in feature sets that support specific platforms. To get updated information regarding platform support for this feature, access Cisco Feature Navigator. Cisco Feature Navigator dynamically updates the list of supported platforms as new platform support is added for the feature.

Cisco Feature Navigator is a web-based tool that enables you to quickly determine which Cisco IOS software images support a specific set of features and which features are supported in a specific Cisco IOS image. You can search by feature or release. Under the release section, you can compare releases side by side to display both the features unique to each software release and the features in common.

To access Cisco Feature Navigator, you must have an account on Cisco.com. If you have forgotten or lost your account information, send a blank e-mail to cco-locksmith@cisco.com. An automatic check will verify that your e-mail address is registered with Cisco.com. If the check is successful, account [details with a new random password will be e-mailed to you. Qualified users can establish an account](http://www.cisco.com/register)  [on Cisco.com by following the directions at h](http://www.cisco.com/register)ttp://www.cisco.com/register.

Cisco Feature Navigator is updated regularly when major Cisco IOS software releases and technology releases occur. For the most current information, go to the Cisco Feature Navigator home page at the following URL:

<http://www.cisco.com/go/fn>

#### **Availability of Cisco IOS Software Images**

Platform support for particular Cisco IOS software releases is dependent on the availability of the software images for those platforms. Software images for some platforms may be deferred, delayed, or changed without prior notice. For updated information about platform support and availability of software images for each Cisco IOS software release, refer to the online release notes or, if supported, Cisco Feature Navigator.

# <span id="page-18-0"></span>**Supported Standards, MIBs, and RFCs**

### **Standards**

No new or modified standards are supported by this feature.

### **MIBs**

PPVPN-MPLS-VPN MIB

To obtain lists of supported MIBs by platform and Cisco IOS release, and to download MIB modules, go to the Cisco MIB website on Cisco.com at the following URL:

<http://www.cisco.com/public/sw-center/netmgmt/cmtk/mibs.shtml>

### **RFCs**

- **•** RFC 2233, *The Interfaces Group MIB using SMIv2*
- **•** RFC 2096, *IP Forwarding Table MIB*
- **•** RFC 2547bis, *BGP/MPLS VPNs*
- **•** The structure and content of the PPVPN-MPLS-VPN MIB is in full conformance with the provisions of Section 10 of RFC 2026.

The Internet Engineering Task Force (IETF) document entitled *draft-ietf-ppvpn-mpls-vpn-mib-03.txt*, includes objects that support the MPLS VPN MIB agent.

# <span id="page-18-1"></span>**Prerequisites**

The MPLS VPN MIB agent requires the following:

- **•** SNMP installed and enabled on the label switching routers
- **•** MPLS enabled on the label switching routers
- **•** Multiprotocol BGP
- **•** Cisco Express Forwarding

# <span id="page-19-0"></span>**Configuration Tasks**

This section describes configuration tasks for the MPLS VPN MIB agent. Each task in the list is identified as either required or optional.

- **•** [Enabling the SNMP Master Agent](#page-19-2) (required)
- **•** [Verifying the Status of the SNMP Master Agent](#page-19-3) (optional)
- **•** [Configure the Router to Send SNMP Traps](#page-20-0) (required)

The MPLS VPN notifications are enabled or disabled using the extended CLI commands (see the ["Command Reference"](#page-21-1) section).

## <span id="page-19-2"></span>**Enabling the SNMP Master Agent**

The SNMP master agent for the PPVPN-MPLS-VPN MIB is disabled by default.

To enable the SNMP master agent for the PPVPN-MPLS-VPN MIB, perform the following steps:

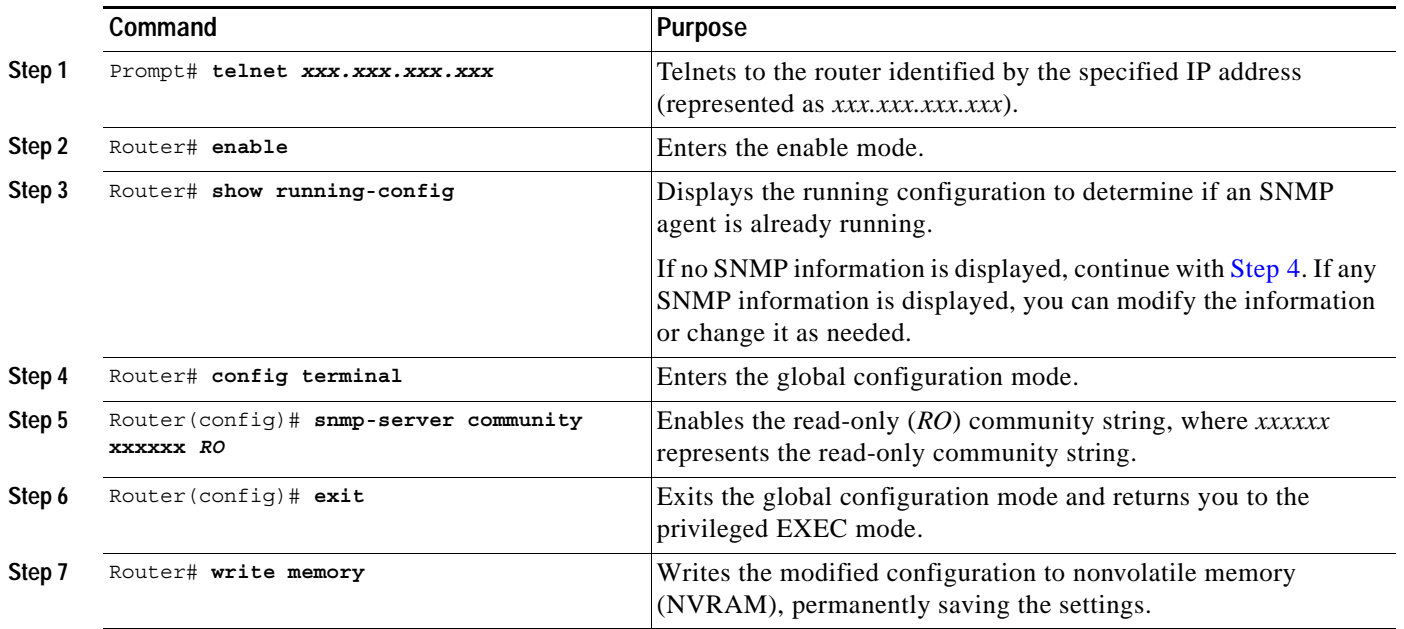

## <span id="page-19-3"></span><span id="page-19-1"></span>**Verifying the Status of the SNMP Master Agent**

To verify that the SNMP master agent has been enabled on a host network device, perform the following steps:

**Step 1** Telnet to the target device:

Router# **telnet** *xxx.xxx.xxx.xxx*

where *xxx.xxx.xxx.xxx* represents the IP address of the target device.

 $\mathbf I$ 

**Step 2** Enter enable mode on the target device:

Router# **enable**

**Step 3** Display the running configuration on the target device and examine the output for displayed SNMP information:

```
Router# show running-config
...
...
snmp-server community public RO
snmp-server community private RO
```
Any snmp-server statement that appears in the output and which takes the form shown verifies that SNMP is enabled on that device.

## <span id="page-20-0"></span>**Configure the Router to Send SNMP Traps**

To configure the router to send traps to a host, use the following commands in global configuration mode:

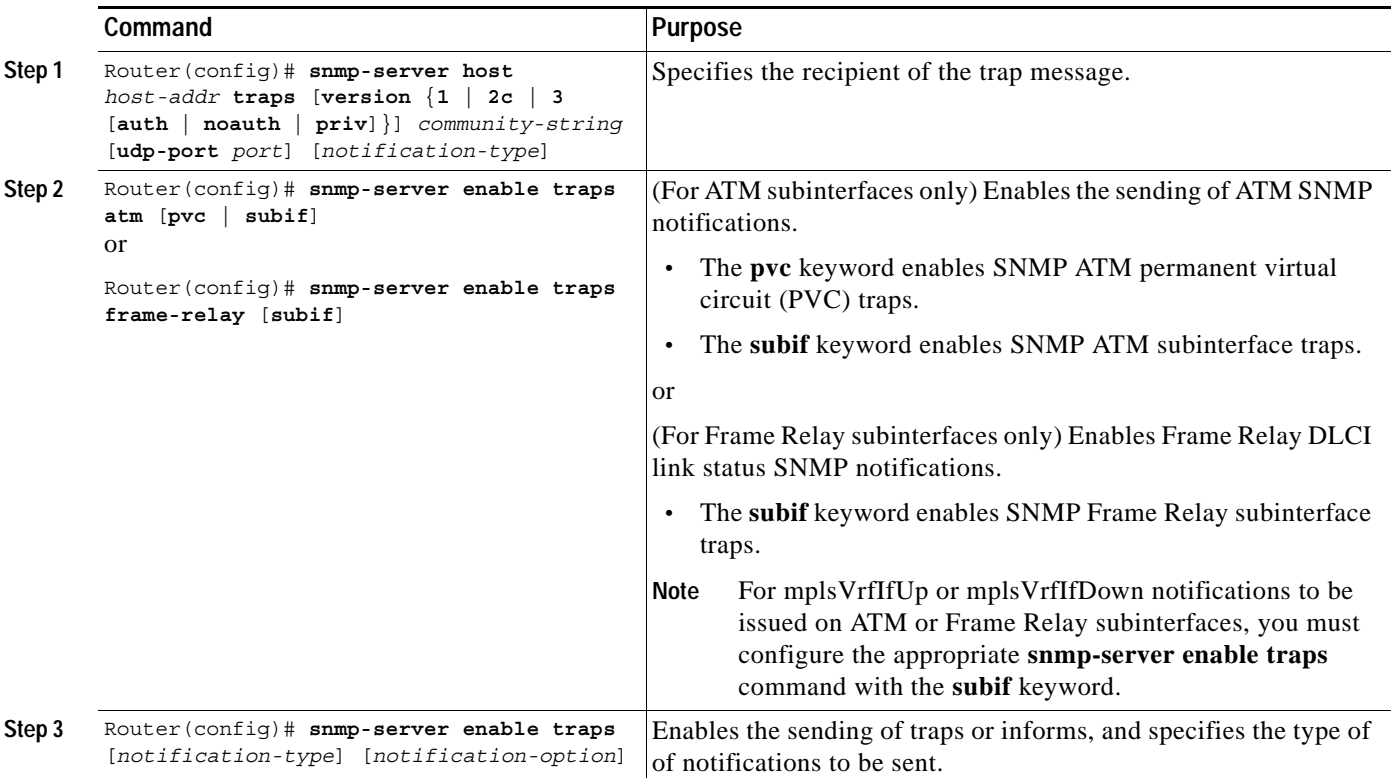

The **snmp-server host** command specifies which hosts receive traps. The **snmp-server enable traps**  command globally enables the trap production mechanism for the specified traps.

For a host to receive a trap, an **snmp-server host** command must be configured for that host, and, generally, the trap must be enabled globally through the **snmp-server enable traps** command.

# <span id="page-21-0"></span>**Configuration Examples**

The following example shows how to enable an SNMP agent on a host network device:

Router# **config terminal**

Router(config)# **snmp-server community**

The following example shows how to enable SNMPv1 and SNMPv2C. The configuration permits any SNMP agent to access all PPVPN-MPLS-VPN MIB objects with read-only permissions using the community string *publi*c.

Router(config)# **snmp-server community public**

The following example shows how to allow read-only access to all PPVPN-MPLS-VPN MIB notifications relating to members of access list 4 that specify the *comaccess* community string. No other SNMP agents will have access to any PPVPN-MPLS-VPN MIB notifications.

Router(config)# **snmp-server community comaccess ro 4**

The following example shows you how to enable all SNMP traps defined for MPLS VPN on host 172.31.156.34 using the *comaccess* community string.

Router(config)# **snmp-server host 172.31.156.34**.**comaccess mpls-vpn**

Router(config)# **snmp-server enable traps mpls vpn** 

# <span id="page-21-1"></span>**Command Reference**

This section documents modified CLI commands specific to this Cisco IOS release:

- **• [snmp-server enable traps](#page-22-0)**
- **• [snmp-server host](#page-27-0)**

All other commands used with this feature are documented in the Cisco IOS Release 12.0 command reference publications.

 $\overline{\phantom{a}}$ 

# <span id="page-22-0"></span>**snmp-server enable traps**

To enable the router to send Simple Network Management Protocol (SNMP) traps and informs, use the **snmp-server enable traps** command in global configuration mode. To disable SNMP notifications, use the **no** form of this command.

**snmp-server enable traps** [*notification-type*] [*notification-option*]

**no snmp-server enable traps** [*notification-type*] [*notification-option*]

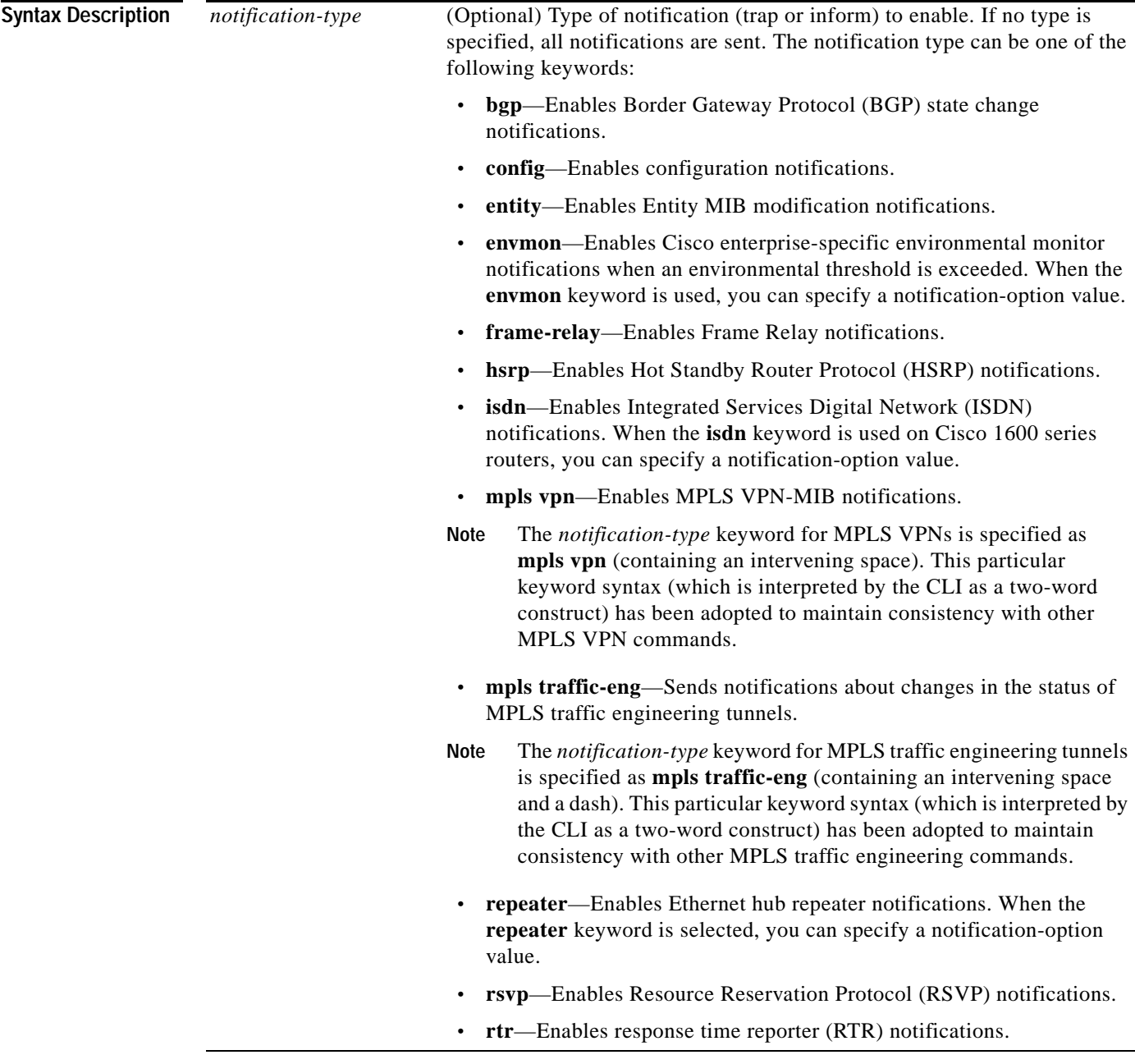

 $\mathsf I$ 

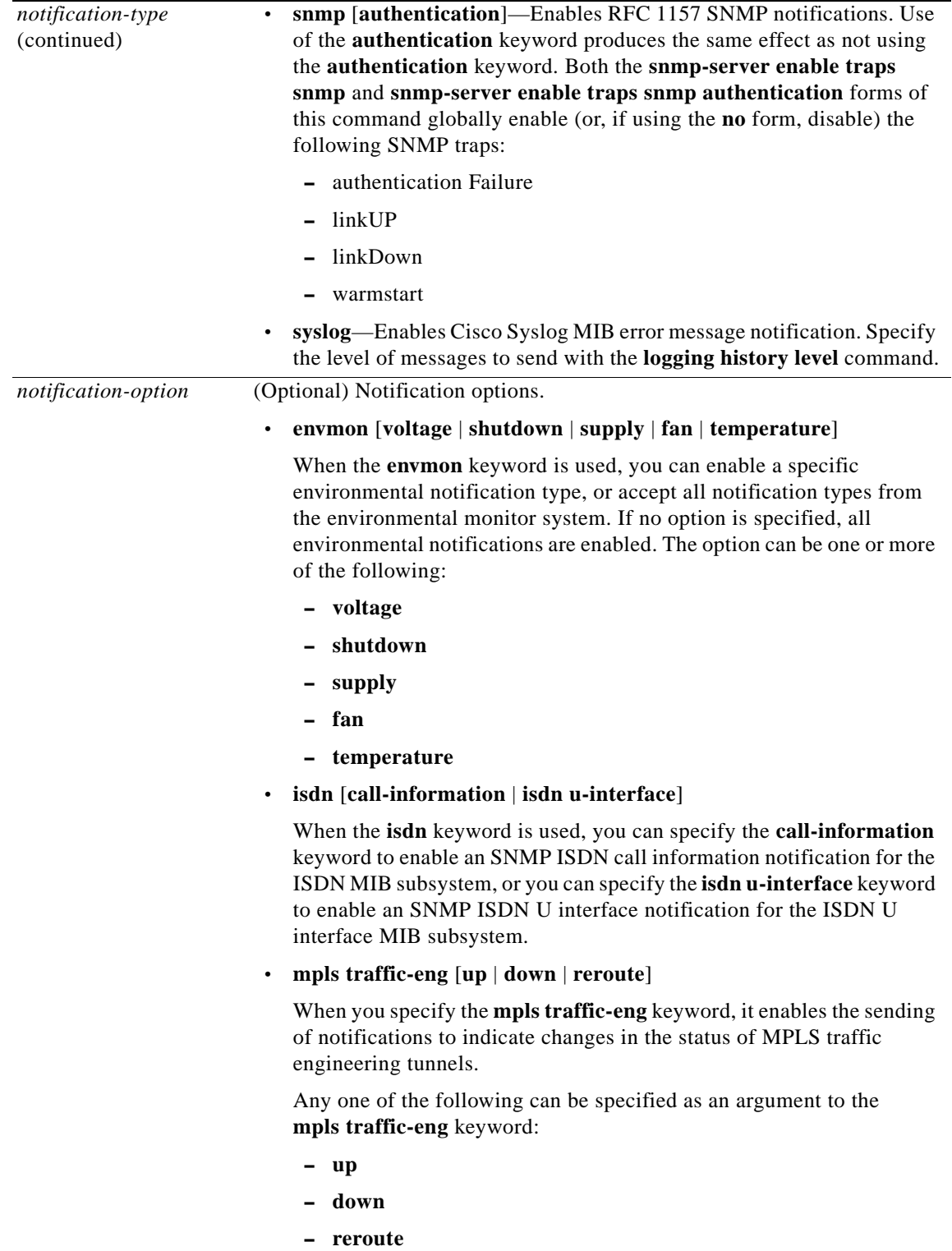

 $\mathsf{L}$ 

 $\mathbf{I}$ 

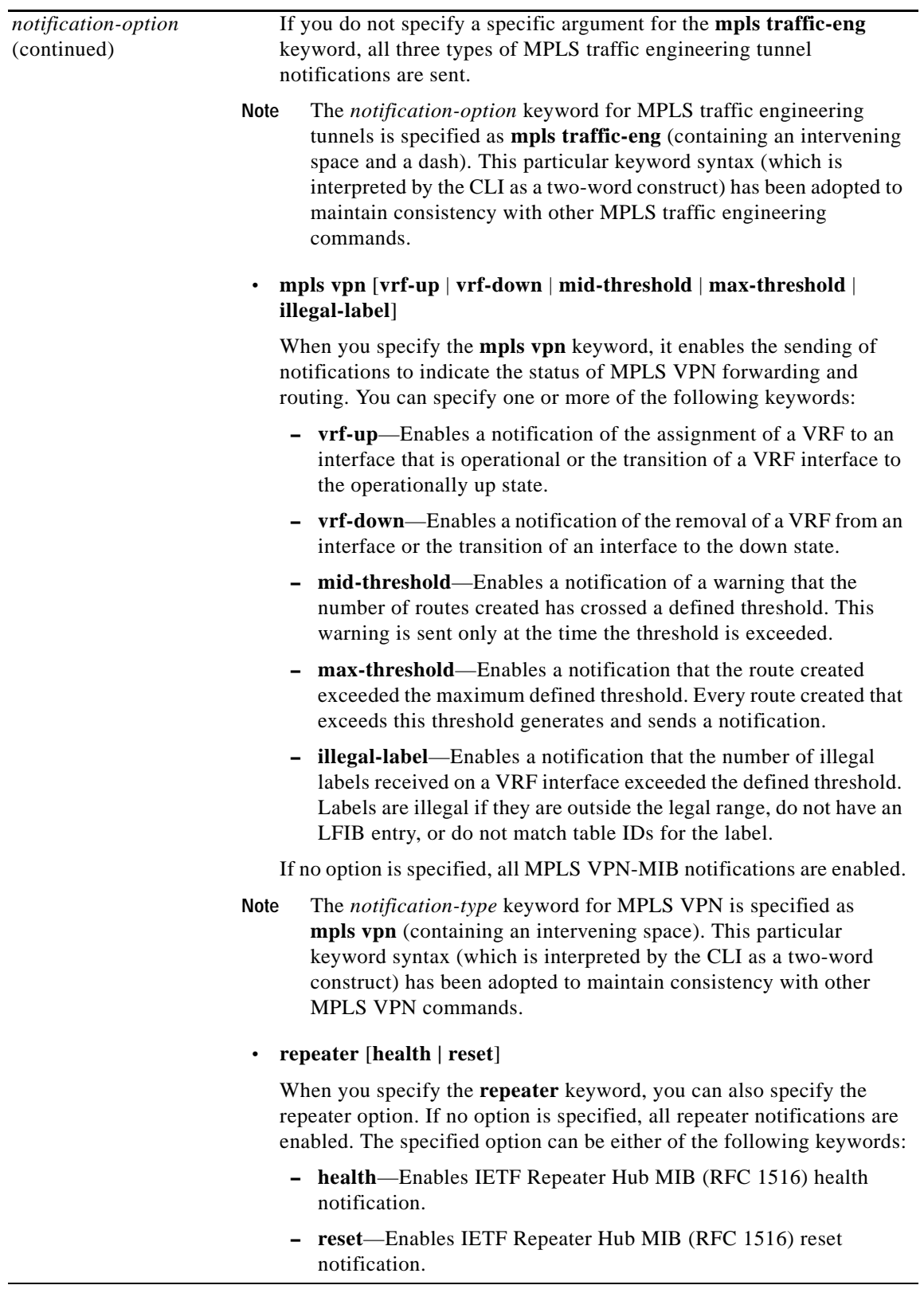

### **Defaults** This command is disabled by default. Most notification types are disabled. However, some notification types cannot be controlled by means of this command.

If you enter this command with no *notification-type* keywords, the default is to enable all notification types controlled by this command.

**Command Modes** Global configuration

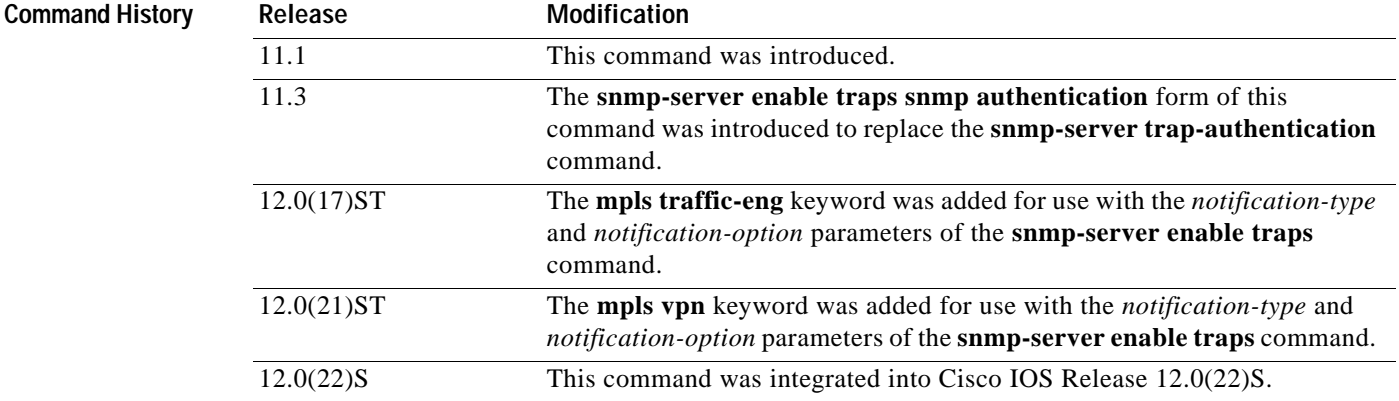

**Usage Guidelines** To configure an LSR to send SNMP notifications, you must enter at least one **snmp-server enable traps**  command on the router.

> To configure an LSR to send notifications, either traps or informs to a designated network management system (NMS), you must issue the **snmp-server host** command on that device using the desired keyword (**traps** or **informs**) that suits your purposes.

If you issue the **snmp-server enable traps** command without keywords, all notification types are enabled on the LSR. If you issue this command with special keywords, only the notification types associated with those particular keywords are enabled on the LSR.

To enable multiple types of notifications, you must issue a separate **snmp-server enable traps**  command for each notification type and notification option.

The **snmp-server enable traps** command is used with the **snmp-server host** command. Use the **snmp-server host** command to specify the NMS host (or hosts) to receive SNMP notifications generated by SNMP-enabled LSRs in the network. To enable an LSR to send such notifications, you must issue at least one **snmp-server host** command on the LSR.

**Examples** In the following example, the router is enabled to send all notifications to the host specified as *myhost.cisco.com*, using the community string defined as *public*:

Router(config)# **snmp-server enable traps**

Router(config)# **snmp-server host myhost.cisco.com public**

 $\mathbf I$ 

In the following example, the router is enabled to send Frame Relay and environmental monitor notifications to the host specified as *myhost.cisco.com* using the community string *public*:

Router(config)# **snmp-server enable traps frame-relay** Router(config)# **snmp-server enable traps envmon temperature** Router(config)# **snmp-server host myhost.cisco.com public**

In the following example, notifications are not sent to any host. BGP notifications are enabled for all hosts, but the only notifications enabled to be sent to a host are ISDN notifications (which are not enabled in this example).

Router(config)# **snmp-server enable traps bgp**

Router(config)# **snmp-server host bob public isdn**

In the following example, the router is enabled to send all inform requests to the host specified as *myhost.cisco.com*, using the community string defined as *public*:

Router(config)# **snmp-server enable traps**

Router(config)# **snmp-server host myhost.cisco.com informs version 2c public**

In the following example, HSRP MIB notifications are sent to the host specified as *myhost.cisco.com*  using the community string *public*:

Router(config)# **snmp-server enable traps hsrp**

Router(config)# **snmp-server host myhost.cisco.com traps version 2c public hsrp**

In the following example, MPLS VPN trap notifications are sent to the host specified as 172.31.156.34 using the community string *public*, if a VRF transitions from a down state to an up state or from an up state to a down stat*e*:

Router(config)# **snmp-server enable traps mpls vpn vrf-up vrf-down**

Router(config)# **snmp-server host 172.31.156.34 traps public mpls-vpn**

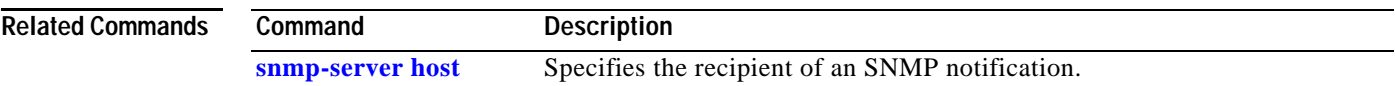

 $\mathbf I$ 

# <span id="page-27-0"></span>**snmp-server host**

To specify the recipient of a Simple Network Management Protocol (SNMP) notification, use the **snmp-server host** command in global configuration mode. To remove the specified host, use the **no** form of this command.

**snmp-server host** *host-addr* [**traps** | **informs**] [**version** {**1** | **2c | 3** [**auth | noauth | priv**]}] *community-string* [**udp-port** *port*] [*notification-type*]

**no snmp-server host** *host-addr* [**traps** | **informs**]

![](_page_27_Picture_246.jpeg)

 $\mathbf l$ 

 $\mathbf{I}$ 

![](_page_28_Picture_212.jpeg)

 $\mathsf I$ 

![](_page_29_Picture_196.jpeg)

### **Usage Guidelines** To configure an LSR to send SNMP notifications, you must enter at least one **snmp-server host** command on the LSR.

If you issue the **snmp-server host** command without keywords, all SNMP notification types are enabled for the network management system (NMS) host. If you issue this command with specific keywords, only the notification types associated with those particular keywords are enabled for the NMS host.

To enable multiple NMS hosts, you must issue a separate **snmp-server host** command for each targeted NMS. You can specify multiple notification types in the command for each NMS.

When multiple **snmp-server host** commands are issued for the same NMS host and notification type (trap or inform request), each succeeding command overwrites the previous command. For example, if you enter an **snmp-server host inform** command for an NMS host, and then enter another **snmp-server host inform** command for the same NMS host, the second command overrides the first.

The **snmp-server host** command is used with the **snmp-server enable** command. Use the **snmp-server enable** command to specify which SNMP notifications are to be sent globally. For an NMS host to receive most notifications, at least one **snmp-server enable** command and the **snmp-server host**  command for that host must be enabled.

**Examples** If you want to configure a unique SNMP community string for notifications, but you want to prevent SNMP polling access with this string, the configuration should include an access-list. In the following example, the community string is named "comaccess" and the access list is numbered 10:

```
Router(config)# snmp-server community comaccess ro 10
```
Router(config)# **snmp-server host 172.20.2.160 comaccess**

Router(config)# **access-list 10 deny any**

In the following example, SNMP notifications are sent to the host specified as *myhost.cisco.com*. The community string is defined as *comaccess*.

Router(config)# **snmp-server enable traps**

Router(config)# **snmp-server host myhost.cisco.com comaccess snmp**

In the following example, SNMP and Cisco environmental monitor enterprise-specific notifications are sent to the host identified by IP address 172.30.2.160:

Router(config)# **snmp-server enable traps**

Router(config)# **snmp-server host 172.30.2.160 public snmp envmon**

In the following example, the router is enabled to send all notifications to the host identified as *myhost.cisco.com* using the community string *public*:

```
Router(config)# snmp-server enable traps
```
Router(config)# **snmp-server host myhost.cisco.com public**

In the following example, notifications will not be sent to any host. The BGP notifications are enabled for all hosts, but only the ISDN notifications are enabled for sending to a host.

```
Router(config)# snmp-server enable traps bgp
```

```
Router(config)# snmp-server host bob public isdn
```
1

In the following example, the router is enabled to send all inform requests to the host specified as *myhost.cisco.com* using the community string *public*:

Router(config)# **snmp-server enable traps**

Router(config)# **snmp-server host myhost.cisco.com informs version 2c public**

In the following example, HSRP MIB notifications are sent to the host specified as *myhost.cisco.com*. The community string is defined as *public*.

Router(config)# **snmp-server enable hsrp**

Router(config)# **snmp-server host myhost.cisco.com traps version 2c public hsrp**

![](_page_31_Picture_68.jpeg)

**Cisco IOS Release 12.0(22)S**

# <span id="page-32-0"></span>**Glossary**

**AS—**autonomous system. A collection of networks that share the same routing protocol and that are under the same system administration.

**ASN.1**—Abstract Syntax Notation One. OSI language for describing data types independent of particular computer structures and representation techniques. Described by ISO International Standard 8824.

**BGP**—Border Gateway Protocol. The exterior Border Gateway Protocol used to exchange routing information between routers in separate autonomous systems. BGP uses Transmission Control Protocol (TCP). Because TCP is a reliable protocol, BGP does not experience problems with dropped or fragmented data packets.

**BGP prefixes**—A route announcement using the BGP. A prefix is composed of a path of AS numbers, indicating which networks the packet must pass through, and the IP block that is being routed. A BGP prefix would look something like: 701 1239 42 206.24.14.0/24. (The /24 part is referred to as a CIDR mask. The /24 indicates that there are 24 ones in the netmask for this block starting from the left side. A /24 corresponds to the natural mask 255.255.255.0.

**CEF**—Cisco Express Forwarding. An advanced Layer 3 IP switching technology. CEF optimizes network performance and scalability for networks with large and dynamic traffic patterns.

**CE router**—customer edge router. A router on the border between a VPN provider and a VPN customer that belongs to the customer.

**CIDR**—classless interdomain routing. Technique supported by BGP4 and based on route aggregation. CIDR allows routers to group routes together to reduce the quantity of routing information carried by the core routers. With CIDR, several IP networks appear to networks outside the group as a single, larger entity. With CIDR, IP addresses and their subnet masks are written as four octets, separated by periods, followed by a forward slash and a two-digit number that represents the subnet mask.

**community**—In SNMP, a logical group of managed devices and NMSs in the same administrative domain.

**community name**—*See* community string.

**community string**—Text string that acts as a password and is used to authenticate messages sent between a managed station and a router containing an SNMP agent. The community string is sent in every packet between the manager and the client. Also called a community name.

**IETF**—Internet Engineering Task Force. Task force consisting of over 80 working groups responsible for developing Internet standards. The IETF operates under the auspices of ISOC. *See also* ISOC.

**informs**—A type of notification message that is more reliable than a conventional trap notification message, because the informs message notification requires acknowledgment, and a trap notification does not.

**ISOC**—Internet Society. International nonprofit organization, founded in 1992, that coordinates the evolution and use of the Internet. In addition, ISOC delegates authority to other groups related to the Internet, such as the IAB. ISOC is headquartered in Reston, Virginia (United States).

**label**—A short, fixed-length data construct that tells switching nodes how to forward data (packets or cells).

**Label Distribution Protocol**—*See* LDP.

**Label Forwarding Information Base**—*See* LFIB.

**label switching router**—*See* LSR.

**LDP**—Label Distribution Protocol. A standard protocol between MPLS-enabled routers that is used for the negotiation of the labels (addresses) used to forward packets.

**LFIB**—Label Forwarding Information Base. In the Cisco Label Switching system, the data structure for storing information about incoming and outgoing tags (labels) and associated equivalent packets suitable for labeling.

**LSR**—label switching router. A device that forwards MPLS packets based on the value of a fixed-length label encapsulated in each packet.

**MIB**—Management Information Base. Database of network management information that is used and maintained by a network management protocol such as SNMP or CMIP. The value of a MIB object can be changed or retrieved using SNMP or CMIP commands, usually through a GUI network management system. MIB objects are organized in a tree structure that includes public (standard) and private (proprietary) branches.

**MPLS**—Multiprotocol Label Switching. A method for forwarding packets (frames) through a network. It enables routers at the edge of a network to apply labels to packets (frames). ATM switches or existing routers in the network core can switch packets according to the labels with minimal lookup overhead.

**MPLS interface**—An interface on which MPLS forwarding is enabled.

**MPLS VPN**—Multiprotocol Label Switching Virtual Private Network. Using MPLS VPNs in a Cisco IOS network provides the capability to deploy and administer scalable Layer 3 VPN backbone services including applications, data hosting network commerce, and telephony services, to business customers. A VPN is a secure IP-based network that shares resources on one or more physical networks. A VPN contains geographically dispersed sites that can communicate securely over a shared backbone.

For an MPLS VPN Solution, an MPLS VPN is a set of PEs that are connected by means of a common "backbone" network to supply private IP interconnectivity between two or more customer sites for a given customer. Each VPN has a set of provisioning templates and policies and can span multiple provider administrative domains (PADs).

**Multiprotocol Label Switching**—*See* MPLS.

**notification**—A message sent by an SNMP agent to a network management station, console, or terminal to indicate that a significant event within Cisco IOS has occurred. *See also* trap.

**NMS**—network management system. A powerful, well-equipped computer (typically an engineering workstation) that is used by a network administrator to communicate with other devices in the network. An NMS is typically used to manage network resources, gather statistics, and perform a variety of network administration and configuration tasks.

**PE router—provider edge router.** A router on the border between a VPN provider and a VPN customer that belongs to the provider.

**PPVPN**—Provider-Provisioned VPN. The name of the IETF working group that is developing the PPVPN-MPLS-VPN MIB.

**QoS**—quality of service. Measure of performance for a transmission system that reflects its transmission quality and service availability.

**route target**—*See* RT.

**RSVP**—Resource Reservation Protocol. Protocol for reserving network resources to provide quality of service guarantees to application flows.

**RT**—An extended community attribute that identifies a group of routers and, in each router of that group, a subset of forwarding tables maintained by the router that can be populated with a BGP route carrying that extended community attribute. The RT is a 64-bit value by which Cisco IOS discriminates routes for route updates in VRFs.

**Simple Network Management Protocol**—*See* SNMP.

 $\mathbf I$ 

**SNMP**—Simple Network Management Protocol. Network management protocol used almost exclusively in TCP/IP networks. SNMP provides a means to monitor and control network devices, and to manage configurations, statistics collection, performance, and security. *See also* SNMP2.

**SNMP2**—SNMP Version 2. Version 2 of the popular network management protocol. SNMP2 supports centralized as well as distributed network management strategies, and includes improvements in the SMI, protocol operations, management architecture, and security. *See also* SNMP.

**traffic engineering**—The techniques and processes used to cause routed traffic to travel through the network on a path other than the one that would have been chosen if standard routing methods had been used.

**trap**—A message sent by an SNMP agent to a network management station, console, or terminal, indicating that a significant event occurred. Traps (notifications) are less reliable than inform requests, because the receiver does not send an acknowledgment when it receives a trap. The sender cannot determine if the trap was received. *See also* notification.

**VPN**—Virtual Private Network. A group of sites that, as the result of a set of administrative policies, are able to communicate with each other over a shared backbone network. *See* MPLS VPN.

**VPN ID**—A mechanism that identifies a VPN based on RFC 2685. A VPN ID consists of an Organizational Unique Identifier (OUI), a three-octet hex number assigned by the IEEE Registration Authority, and a VPN index, a four-octet hex number, which identifies the VPN within the company.

**VRF**—VPN routing/forwarding instance. A VRF consists of an IP routing table, a derived forwarding table, a set of interfaces that use the forwarding table, and a set of rules and routing protocols that determine what goes into the forwarding table. In general, a VRF includes the routing information that defines a customer VPN site that is attached to a PE router.

**Glossary**

 $\mathsf I$